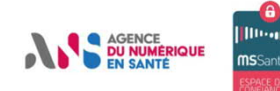

# Newsletter MSSanté

### EDITO

Qui lit encore des newsletters en 2020 ? Quelle est donc cette idée de lancer, par surprise, une newsletter MSSanté ? Avec 293 milliards d'emails (non sécurisés) envoyés chaque jour dans le monde en 2019 (source : Radicati Group), nous ne souhaitons évidemment pas encombrer encore plus votre boîte mail professionnelle. Toutefois, le projet MSSanté bouge. Il bouge beaucoup. Toujours plus de boîtes aux lettres créées, de messages (sécurisés) échangés, de nouveaux acteurs qui rejoignent la communauté (médico-social, agences sanitaires, agences régionales…). L'Espace de Confiance évolue aussi techniquement. Et tout ça, nous souhaitions le partager avec vous. N'hésitez pas à effectuer vos retours sur les différents sujets que vous souhaitez partager avec la communauté MSSanté à l'adresse suivante : [monserviceclient.mssante@asipsante.fr](mailto:monserviceclient.mssante@asipsante.fr)

# MSSANTE EN CHIFFRES

En un an, de janvier 2019 à janvier 2020, le déploiement de MSSanté au sein des laboratoires de biologie médicale a progressé :

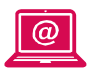

#### **+460 %**

Mails émis, passant de 43 000 à près de 24 0000 messages sécurisés

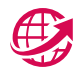

#### **+80 %**

Laboratoires raccordés, passant de 95 à près de 171 laboratoires

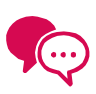

#### **+86 %** Laboratoires émetteurs, passant de

64 à près de 119 laboratoires

# A VOS AGENDAS !

Ne manquez pas les prochains événements MSSanté :

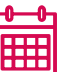

#### **Juin 2020 : Webinar**

Lancement des pilotes de déploiement, on vous en reparle bientôt !

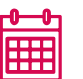

**Juin 2020 : JCP GRADeS**

**J**ournée réunissant les **C**hefs de **P**rojet MSSanté des GRADeS.

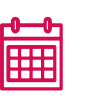

**11 Juin 2020 : Comité des opérateurs** Journée réunissant la **com**munauté des **op**érateurs (industriels, régionaux..).

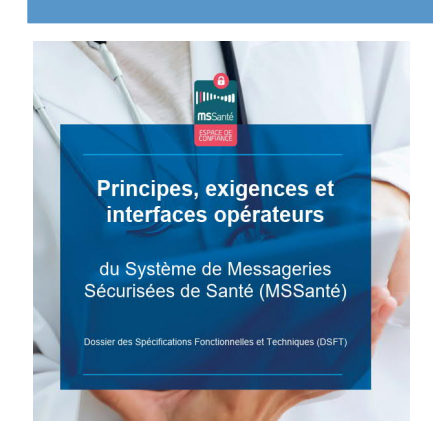

### **Nouvelle Version du DSFT**

La nouvelle version du Dossier des Spécifications Fonctionnelles et Techniques (v1.3.1) a été publiée le 11 mars 2020. Elle complète la dernière version majeure publiée en novembre 2019 et introduit notamment les nouveaux indicateurs MSSanté et la procédure de dépôt.

A ce titre, un guide a été édité pour aider les opérateurs dans leur développement : ils doivent se mettre en conformité avec l'ensemble des nouvelles exigences d'ici mi-mai 2020.

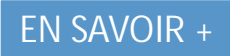

#### **Info Editeurs : Expiration des interfaces IMAPS / SMTPS**

Suite à la publication de la dernière version du DST interfaces clients de messagerie/opérateurs (décembre 2017), il est rappelé que pour les solutions qui n'auront pas migré vers les nouvelles URL IGC Santé des interfaces IMAPS/SMTPS et web services le 20 juin 2020, les utilisateurs ne pourront plus envoyer ou recevoir de messages via les interfaces IMAPS/SMTPS de Mailiz (interface WS non impactée).

Pour toutes questions, contactez l'adresse [monserviceclient.mssante@asipsante.fr](mailto:monserviceclient.mssante@asipsante.fr)

**[EN SAVOIR +](https://mssante.fr/is/doc-technique)**

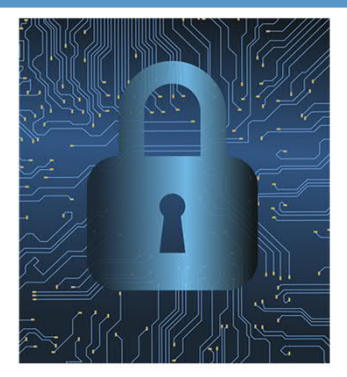

#### **Annuaire Santé : Intégration de cinq nouvelles professions**

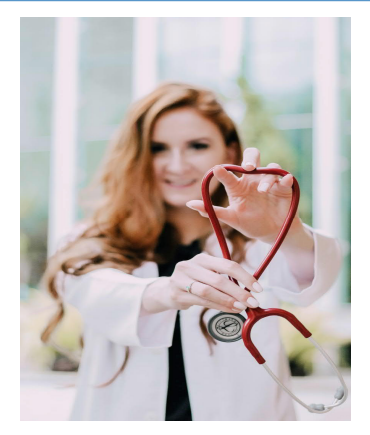

Conformément aux objectifs de l'action n°4 de MaSante2022, l'ANS prépare l'ajout de cinq nouvelles professions dans l'Annuaire Santé que vous utilisez déjà. Ces données sont attendues puisque l'ensemble des professions réglementées, RPPS et ADELI, seront ainsi couvertes.

L'ajout concerne 85246 psychologues, 45444 assistants de service social, 33324 ostéopathes 17064 psychothérapeutes et 1390 chiropracteurs.

**[EN SAVOIR +](https://annuaire.sante.fr/)**

### COVID-19 : les ARS se raccordent à MSSanté

Les messageries MSSanté faisant partie des outils utilisés dans la prise en charge COVID-19, l'ANS s'est mobilisée pour accélérer les demandes d'intégration dans l'Espace de Confiance, et répondre aux besoins spécifiques des acteurs régionaux. Ainsi, des ARS ont pu ouvrir des boîtes MSSanté dans le cadre de la veille sanitaire, et ce, dans le respect du Code de la Santé Publique, en passant par l'opérateur de leur choix. Cela s'inscrit dans le projet d'équipement des ARS, déjà initié par la DGS et la DSI du Ministère des Solidarités et de la Santé. De même, un travail auprès des Caisses Primaires de l'Assurance Maladie est en cours de réalisation pour répondre de manière exceptionnelle à la situation que nous connaissons actuellement.

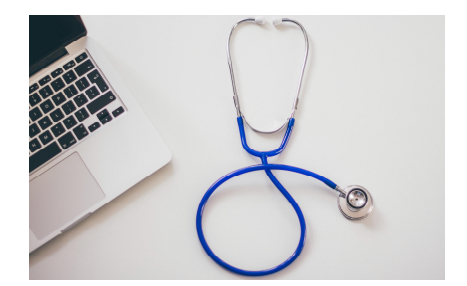

## Les agences sanitaires : elles rejoignent l'Espace de Confiance !

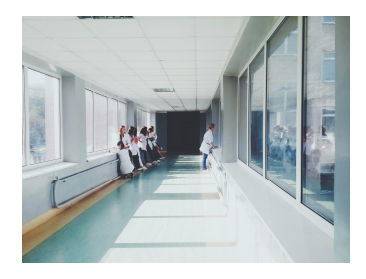

A l'occasion de l'intégration de Santé Publique France à l'Espace de Confiance MSSanté, une réunion s'est tenue le 12 février. Plusieurs agences étaient présentes pour cet événement (Agence de la Biomédecine, Etablissement Français du Sang, l'ANSM, l'Institut National du Cancer) afin d'échanger sur les modalités de raccordement à MSSanté et sur les cas d'usages, avec la participation de L'Agence du Numérique en Santé.

L'intégration de ces agences permet de faciliter la gestion des alertes sanitaires et de mettre en œuvre des surveillances spécifiques, pour lesquelles les autres modalités de transmission sécurisée s'avèrent inadaptées. Santé Publique France a obtenu une autorisation d'ouverture de 30 boîtes aux lettres MSSanté, dont 18 sont affectées aux cellules régionales. A date, l'EFS est en phase de test et va déployer ses boîtes aux lettres dans quelques mois.

**[EN SAVOIR +](https://esante.gouv.fr/actualites/les-agences-sanitaires-nationales-rejoignent-lespace-de-confiance-mssante)**

## LE SAVIEZ-VOUS ?

**Il existe trois référentiels MSSanté :**

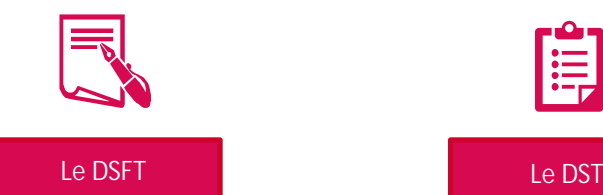

Ce document décrit le processus d'adhésion des opérateurs à l'Espace de Confiance MSSanté, avec notamment les principes, les exigences à respecter, les interfaces d'accès et les fonctionnalités à prendre en compte. Le DSFT demeure le document contractuel.

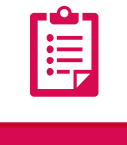

Le Dossier des Spécifications Techniques décrit en détail les principes et les spécifications techniques pour l'interfaçage entre les clients de messagerie et les opérateurs MSSanté compatibles avec le DSFT.

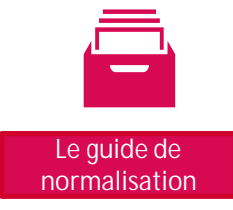

Ce guide détaille les modalités d'échange des documents de santé via MSSanté : structuration de l'objet des courriels, nommage des pièces jointes et des accusés de réception. Il doit permettre de faciliter, en réception, la lecture des courriels et l'intégration des documents de santé, et à l'émission, le suivi des accusés de réception.

**[EN SAVOIR +](https://mssante.fr/home/aide)**

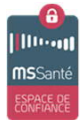

Pour accéder à toutes les informations relatives à l'Espace de Confiance MSSanté : <https://mssante.fr/home/>

Pour accéder aux ressources de formation, visitez la plateforme de formation e-santé de l'ANS : <https://esante-formation.fr/>

Suivez toute l'actualité sur

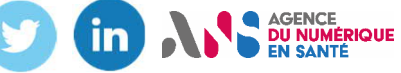